**Instrucciones de llenado y entrega del:**

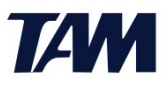

## **Formato para el Ejercicio de Derechos ARCO o Revocación del Consentimiento**

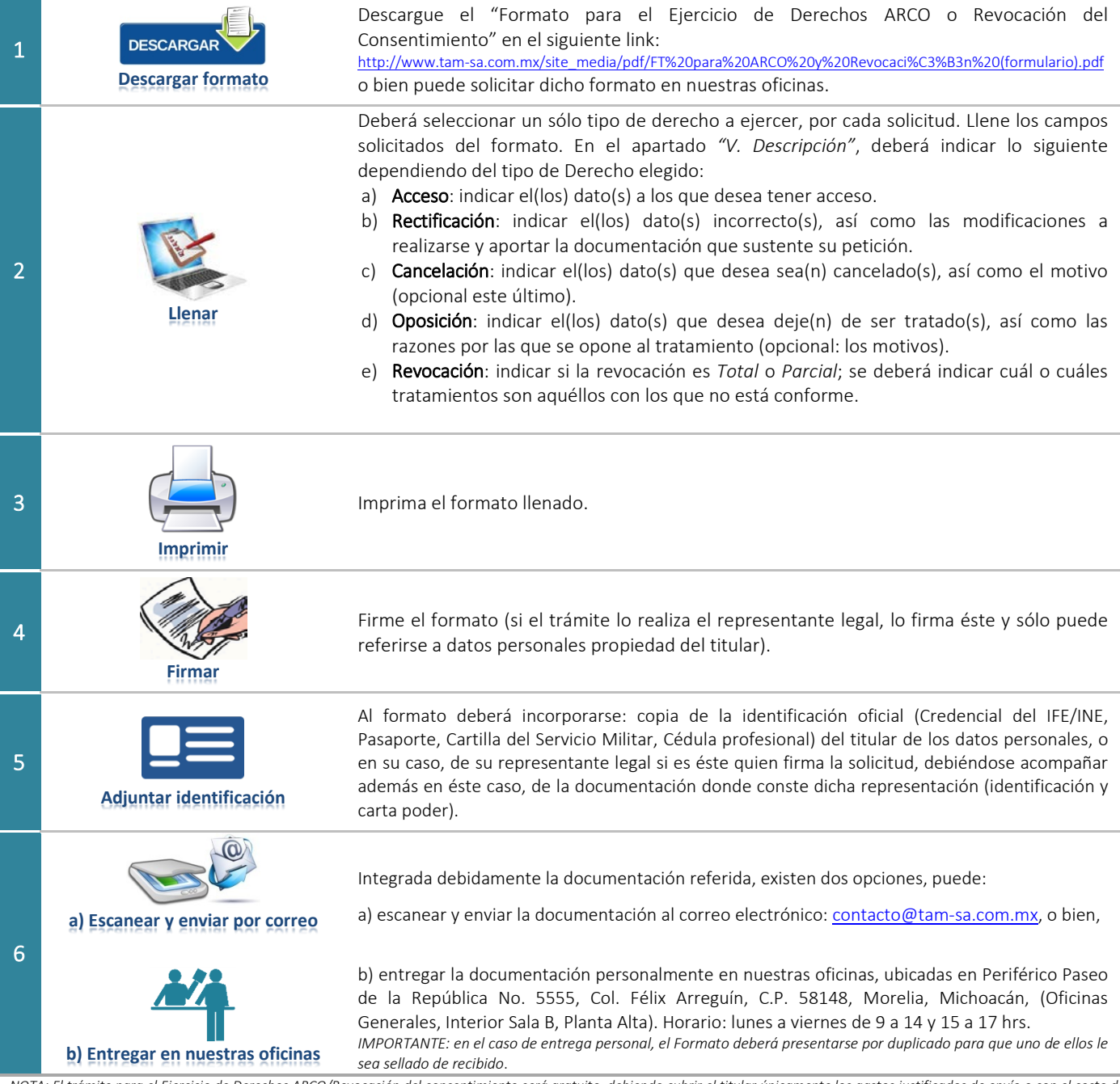

NOTA: El trámite para el Ejercicio de Derechos ARCO/Revocación del consentimiento será gratuito, debiendo cubrir el titular únicamente los gastos justificados de envío o con el costo de *reproducción en copias u otros formatos.*

TERMINAL DE AUTOBUSES MORELIA S.A. DE C.V. dará respuesta a esta solicitud en un plazo máximo de 20 días hábiles a partir de la recepción de la misma, siempre y cuando se encuentre debidamente requisitada; en caso de que la información que nos proporcione, no sea suficiente para localizar los datos personales que nos solicita, o sea imprecisa o errónea, se le requerirá que en un término máximo de 3 días hábiles la complemente o aclare. El titular contará con diez días para atender el requerimiento, contados a partir del día siguiente en que lo haya recibido. De no dar respuesta en dicho plazo, se tendrá por no presentada la solicitud correspondiente. En caso de que el titular atienda el requerimiento de información, el plazo para que el responsable dé respuesta a la solicitud empezará a correr al día siguiente de que el titular haya atendido el requerimiento.

En caso de que su petición resulte procedente, la respuesta se hará efectiva dentro de los 15 días siguientes en términos de la Ley Federal de Protección de Datos Personales en Posesión de Particulares. Así mismo se hace de su conocimiento que los plazos antes referidos podrían ampliarse una sola vez, siempre y cuando así lo justifiquen las circunstancias del caso.